**AIColorPicker Download**

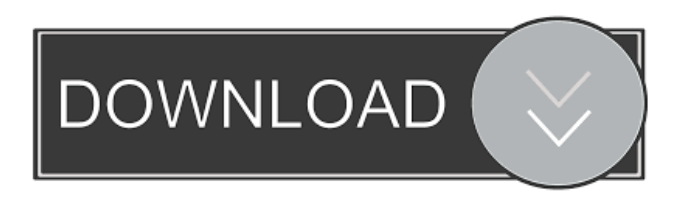

**AIColorPicker Crack+ Free**

## \* Quickly grab colors with a built in magnifier \* Gets an up to 16 color pallet from your monitor \* Web safe color and RGB/HSL color \* Consistently the most popular free color picker on the web Requirements: \* Windows: All version, 32/64-bit, All editions \* Mac OS X: All version, 32/64-bit, All editions \*

Windows Vista/7: All version, 32/64-bit, All editions \* Windows XP: 32/64-bit, All editions \* Mac OS X: 32/64-bit, 10.4 or later \* A Mac with a built in Safari browser \* A remote computer for remote control. Other: \* Color Picker Utilities free for personal use only. Please respect the license agreement. \* Please purchase the full version for adding other features. \* Please purchase the full version if you use our product in your commercial application. Another tool to help you to create and keep

#### the correct color schemes, beautiful color

combinations and amazing color palettes. It is an easyto-use color picker for web designers and webmasters. Preview Palette is a simple, intuitive color picker for the

modern web. Use it to

browse, select and copy

colors or create beautiful color palettes that perfectly compliment your website. It includes advanced features like a color magnifier, color picker, websafe color and creation of professional palettes. Preview Palette provides a complete color palette maker for designers

and webmasters. This tool is very fast, easy to use and comes with an option for remote control. Full featured yet simple and easy to use. This is a userfriendly software designed to help you to pick colors. It can show Hue, Saturation and Brightness values.

Notepad++ is a very popular open source editor for programming and for editing text. Now it is also a quick color picker for your web design. It allows you to access the HEX, RGB, HSL and HSV colors and get

their values. This utility is very easy to use and has

powerful features. Notepad++ Description: \* It is a very popular open source text editor for programming \* Quickly pick colors with this text editor \* Allows you to change colors in your HTML, CSS and PHP with one click \* Allows you to display RGB, HEX

**AIColorPicker Activator 2022**

- Show Colors : Select and show colors in the color picker. - Preview Colors : Show all colors that you can select. - Copy Color : Copy all colors you can select. -

Generate Web Safe Color : Generate web safe colors that you can use in HTML. - Options : You can set the number of colors you want

to show in the palette. - Position : You can put the color picker at the top left, top, bottom left, bottom or right side of the screen. - Keystroke : You can also control it with keyboard and the control key is the ESC key. - Rename : You can rename color with two clicks. - Save : You can save your colors to AIColorPicker Crack.xml. - Load : You can load your colors from Cracked

AIColorPicker With Keygen.xml. - Exit : You can exit the application. - About : You can see the application's version and share the app. KEYMACRO Screenshots: Version 1.1.2 New Version of Easy Color Picker! If you're starting a design project, AIColorPicker is an absolute gem. This color picker gets you up close with a built-in magnifier, grabbing palettes of up to 16 colors at once. Control it from the keyboard and grab up to 16 colors at once. See your color in RGB and HSL and get websafe info.

Consistantly the most popular free color picker on the web, this version offers more choices to easily and effectivly create color palettes.It can show Hue, Saturation and Brightness values. This small free tool does not cost you much resources, it is very small and faster. It will be very useful to webpages designers or graphic users. You may get any point's color value easily as you want. KEYMACRO Description: - Show Colors : Select and show colors in the color picker. - Preview Colors : Show all colors that you can select. - Copy Color : Copy all colors you can select. - Generate Web Safe Color : Generate web safe colors that you can use in HTML. - Options : You can set the number of colors you want to show in the palette. - Position : You can put the color picker at the top left, top, bottom left, bottom or right side of the screen. - Keystroke : You can also 1d6a3396d6

AIColorPicker is a very easy-to-use color picking utility that may pick color from your computer screen and copy the picked color code to clipboard. If you're starting a design project, AIColorPicker is an absolute gem. This color picker gets you up close with a built-in magnifier, grabbing palettes of up to 16 colors at once. Control it from the keyboard and grab up to 16 colors at once. See your color in RGB and HSL and get websafe info. Consistantly the most

# popular free color picker on the web, this version offers more choices to easily and

effectivly create color palettes. It can show Hue, Saturation and Brightness values. This small free tool does not cost you much resources, it is very small and faster. It will be very useful to webpages designers or graphic users. You may get any point's color value easily as you want. Features: - Free and Very Simple User Interface - Very User Friendly - No Additional Downloads - No Ads - Opens in Fullscreen - 1:1 Scaling for Screen

## Modes of Windows 10 - Magnifier with Pointer - Color Picker - Color Calculator - Color Converter - Convert any color to any color - Copy to Clipboard - Drag and Drop - User Customizable Colors - Full Screen Mode - Save to Files - Shapes and Borders are supported - Includes Customizable Windows - Lets you easily Customize Your Windows - Allows you to set your own custom colors - Allows you to change the color of the text - Allows you to change the color of the background - Allows you to select the

### color of the active tab - Allows you to set the opacity of the active tab - Allows you to set the opacity of the background - Allows you to set the opacity of the font - Allows you to set the opacity of the text - Allows you to scale the program to any ratio - Allows you to set the font size - Allows you to select a path - Allows you to set the arrow color - Allows you to set the spacing of your arrows - Allows you to set the spacing of the text - Allows you to set the spacing of the border - Allows you to set the

#### background color - Allows you to set the border color - Allows you to select a border width - Allows you to select

**What's New In AIColorPicker?**

AIColorPicker is a very easy-to-use color picking utility that may pick color from your computer screen and copy the picked color code to clipboard. If you're starting a design project, AIColorPicker is an absolute gem. This color picker gets you up close with a built-in magnifier, grabbing palettes of up to

### 16 colors at once. Control it from the keyboard and grab up to 16 colors at once. See your color in RGB and HSL and get websafe info. Consistantly the most popular free color picker on the web, this version offers more choices to easily and effectivly create color palettes.It can show Hue, Saturation and Brightness values. This small free tool does not cost you much resources, it is very small and faster. It will be very useful to webpages designers or graphic users. You may get any point's color value easily as you

## want. Adds drop down menus to lists, checkboxes, radio buttons, text input fields, and selects. A full list of many different types of lists is included. A full list of many different types of controls is included. This is a special version of the list control plugin. With this version of the plugin, you can add drop down menus to lists, checkboxes, radio buttons, text input fields, and selects. ...- if you set the drop down list width it is a user controlled dropdown list not a live or immediate drop down list.

2.2 a more complete

version. Includes more types of lists like combo boxes, checkboxes etc. You can also add a custom dropdown list to a list. It works with any list control in any CSS file. If you want to include a dropdown list (with comboboxes, radio buttons or whatever) just put this javascript on top of your CSS. CSS: input[type="text"], input[type="password"] { background: #c7c7c7; padding: 5px; border: none; width: 225px; margin: auto; } input[type="text"]:focus, i nput[type="password"]:focu s { background: #fff;

#### border: 2px solid #000; } HTML: Apple Banana In this sample I set a dropdown list with a list and a combo box. I use the CSS for the list and then the CSS of the combo box for the dropdown. Just change the id="opt1" to the id of the

control you want to show

the dropdown list on. To

make

Minimum: OS: Windows 7 or higher Processor: Intel Core 2 Duo (2GHz, 2.4GHz, 2.7GHz) Memory: 2GB RAM Graphics: 1024MB GPU Hard Disk: 10GB free space Minimum: OS: Windows 7 or higher Processor: Intel Core 2 Duo (2GHz, 2.4GHz, 2.7GHz) Memory: 2GB RAM Graphics: 1024MB GPU Hard Disk: 10GB free space Recommended: OS: Windows 8, Windows 7 or higher

[861f4b0323b9716f5957252be20\\_file.pdf](https://www.didochat.com/upload/files/2022/06/Sta4PftmRdm8niu1mVBe_07_577c3861f4b0323b9716f5957252be20_file.pdf)

<https://jomshopi.com/wp-content/uploads/2022/06/quymaki.pdf>

http://www.momshuddle.com/upload/files/2022/06/pVXstdPI7iyOndbzhSpO\_07\_c73 [98d3e7d6dea1cfa73800ec9e09592\\_file.pdf](http://www.momshuddle.com/upload/files/2022/06/pVXstdPI7iyQndbzhSpO_07_c7398d3e7d6dea1cfa73800ec9e09592_file.pdf)

<https://theknotwork.com/airport-time-crack-license-key-full-2022/>

<http://www.hva-concept.com/wp-content/uploads/2022/06/penlpro.pdf>

<http://www.shpksa.com/wp-content/uploads/2022/06/reymak.pdf>

<http://sturgeonlakedev.ca/2022/06/07/free-graph-maker-crack-with-license-key-x64/>

<http://elevatedhairconcepts.com/?p=3141>

[http://uttaranchalcollege.com/wp-](http://uttaranchalcollege.com/wp-content/uploads/2022/06/Sayvoice_Text_to_Speech_Reader.pdf)

[content/uploads/2022/06/Sayvoice\\_Text\\_to\\_Speech\\_Reader.pdf](http://uttaranchalcollege.com/wp-content/uploads/2022/06/Sayvoice_Text_to_Speech_Reader.pdf)

<https://maxiwire.com/wp-content/uploads/2022/06/VeeCAD.pdf>

[https://rakyatmaluku.id/upload/files/2022/06/MrVuy6lxrj4DwWNHPQCx\\_07\\_c7398](https://rakyatmaluku.id/upload/files/2022/06/MrVuy6lxrj4DwWNHPQCx_07_c7398d3e7d6dea1cfa73800ec9e09592_file.pdf) [d3e7d6dea1cfa73800ec9e09592\\_file.pdf](https://rakyatmaluku.id/upload/files/2022/06/MrVuy6lxrj4DwWNHPQCx_07_c7398d3e7d6dea1cfa73800ec9e09592_file.pdf)

<https://www.madreandiscovery.org/fauna/checklists/checklist.php?clid=12195> <https://sarahebott.org/personal-finance-tool-monthly-budget-crack-download/>

<http://treasureclub.com/wp-content/uploads/2022/06/caarmadd.pdf>

<https://babblingbrookereadings.com/wp-content/uploads/2022/06/talyfran.pdf>

[http://revivehopeforhealth.org/oracle-foxpro-import-export-convert-software-license](http://revivehopeforhealth.org/oracle-foxpro-import-export-convert-software-license-keygen-for-windows/)[keygen-for-windows/](http://revivehopeforhealth.org/oracle-foxpro-import-export-convert-software-license-keygen-for-windows/)

<http://thesciencestations.com/?p=4444>

<https://paillacotv.cl/advert/google-imager-crack-with-serial-key-2022/>

<https://centralpurchasing.online/new-york-skyline/>